**Tutorial One:** Simple and easy page for processing only with letters and sketches step by step.

1) Scan a page in 200 - 300dpi analysis by any magazine or book and save this image in Jpeg color file. This original scan page for the lesson is 200dpi analysis by RCModeler magazine.

Attention: A good scan has less work later.

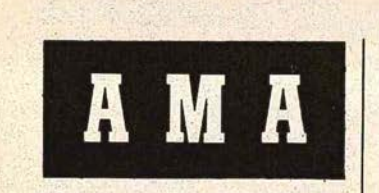

The Academy of Model Aeronautics, of-<br>ficial governing body for model aeronautics<br>in the U.S., American modelling repre-<br>sentative to the Federation Aeronautique<br>Internationale, a Division of the National Internationalistic Association, representing over<br>20,000 air-minded members from 8 to 80,<br>20,000 air-minded members from 8 to 80,<br>announces the following:<br>Effective February 1, 1964, the AMA<br>Executive Council officially ap

the Academy.<br>
1. John Worth, 1963 President, who was<br>
re-elected for 1964, is now Executive Direc-1 Join Worth, 1963 President, who was<br>releted for 1964, is now Executive Directed for 1964, is now Executive Direction. Thus the gap left by former Director, Russ Nicolas departure last June 30th is<br>pecial Finance Committe

mas expressed great saturation with the new developments. Ehling came to AMA<br>HQ several years ago to help with a few<br>problems, found himself last year holding the whole operation together, is anxious to<br>get back to several dema

Maynard L. Hill, 1963 Vice-President of 3. Maynard L. Hill, 1963 vice-President of AMA District IV (Maryland, Delaware, Virtuality gives, we selected to the same position for 1964-65, was selected by the AMA Executive Council as the new Presthe AMA Executive Council as the new Press-<br>ident, to complete the unexpired portion of<br>Worth's term (to December 31, 1964). Hill,<br>a John Hopkins Applied Physics Lab En-<br>gineer, is also current holder of the World<br>Altitude 13,320 Ft.

4. Robert A. Ward, of Portsmouth, Virwhere A. was relected by the Council to asset ally the same Hill's former Vice-President position.<br>sume Hill's former Vice-President position.<br>Ward was the Dist. IV runner-up in the<br>AMA general election held in late 1963.

Postertail 7he

The Official Publication of the International Model Power Boat Association General Office: 2405 19th Avenue Broadview, Ill. 60155

#### **JOIN NOW FOR 1964 AT NEW REDUCED RATES: ONLY 50¢ PER YEAR!**

New Administration • Monthly Mailing • Current Contest Calendars • Technical Assistance • Contest Rules Book • World Record Recognition • World-Wide Directory Service • Up-To-The-Minute News • Fellowship • Latest Contest R

#### **Contest Calendar**

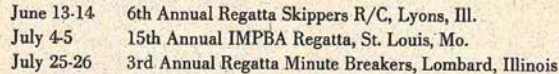

**An Open Letter from** the President:

A great change has taken place the organization and the services of<br>the IMPBA have taken on a new form. Mert Mischnick, former Vice President in charge of R/C has replaced James E. Dunham, whose resignation was effective March 1, 1964. Until the election of a new president, the address<br>of all IMPBA business is: 2405 South 19th Avenue, Broadview, Illinois 60155.

The duties of the officers and the Board of Directors have been rearranged, and have been more clearly defined.

Many of you have been called upon, or may be called upon, to contribute your talents in the interest of the IMPBA. The purpose of this is to reduce the load on any one man, and distribute the work in many small parcels, so that each individual will have an opportunity to do a good job in the least amount of time, and without interfering with his home life or his modeling activities. I am a modeler myself, and I understand that it

is much more important to go out and run the boats rather than stay home and work. There is, however, a deep<br>feeling of satisfaction to know that you have made a significant contribution to the sport.

I invite your inspection of this magazine - notice the print, the quality<br>of the paper, the choice of copy, and the presentation of the material. The members of the Roostertail Committee and I feel that this is the best possible solution to the problem of communication among members. Copies of the magazine will be mailed to your home every month. I feel that professional publication and commercial practices provide the best guarantee of regular delivery of a monthly publication. Instead of a bi-monthly publication, the new monthly Roostertail provides upto-the-minute news, allows contest calendars to be useful, and keeps the membership informed of the latest in contest rules, results, and new world records.

Note to Contest Directors: Get your schedules in now! First of the month is deadline for material to be

 $12$ 

2) Open the image file with photoshop and make alignment image using ruler and drivers.

**Attention:** Good alignment fewer problems.

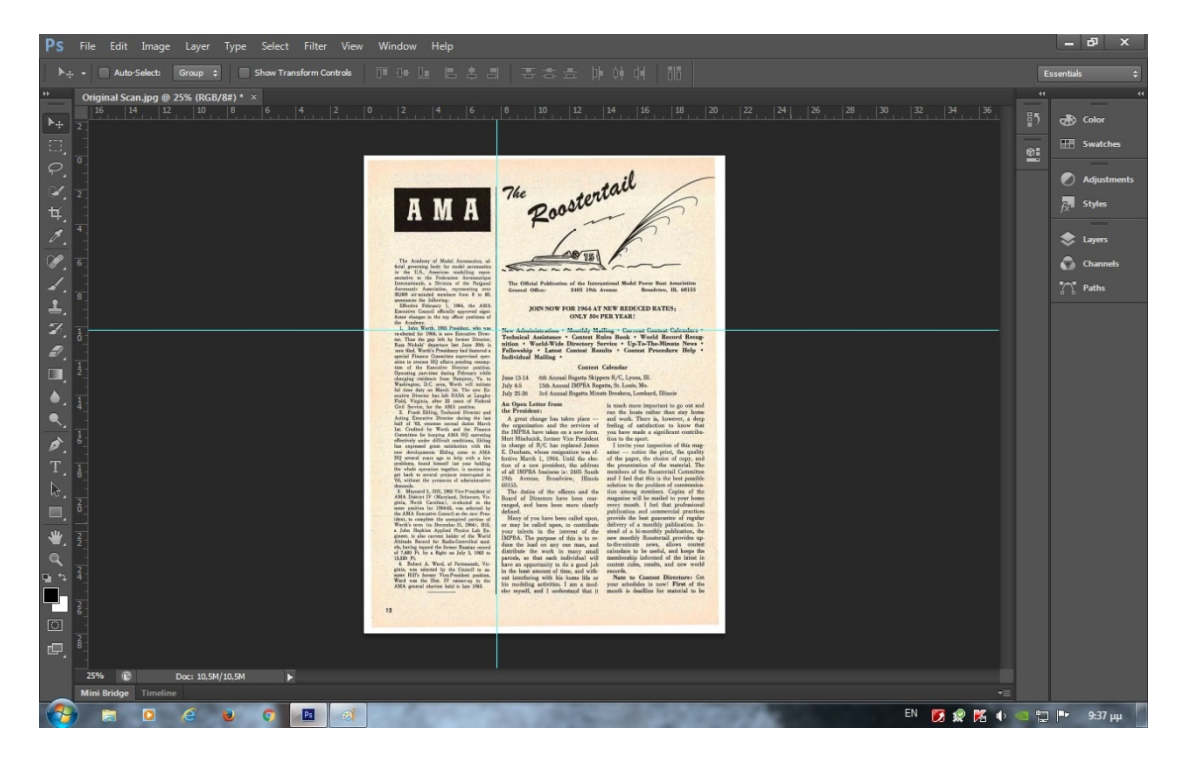

3) Correct the image if needed in brightness, colors and contrast.

Now convert the image from color to grayscale.

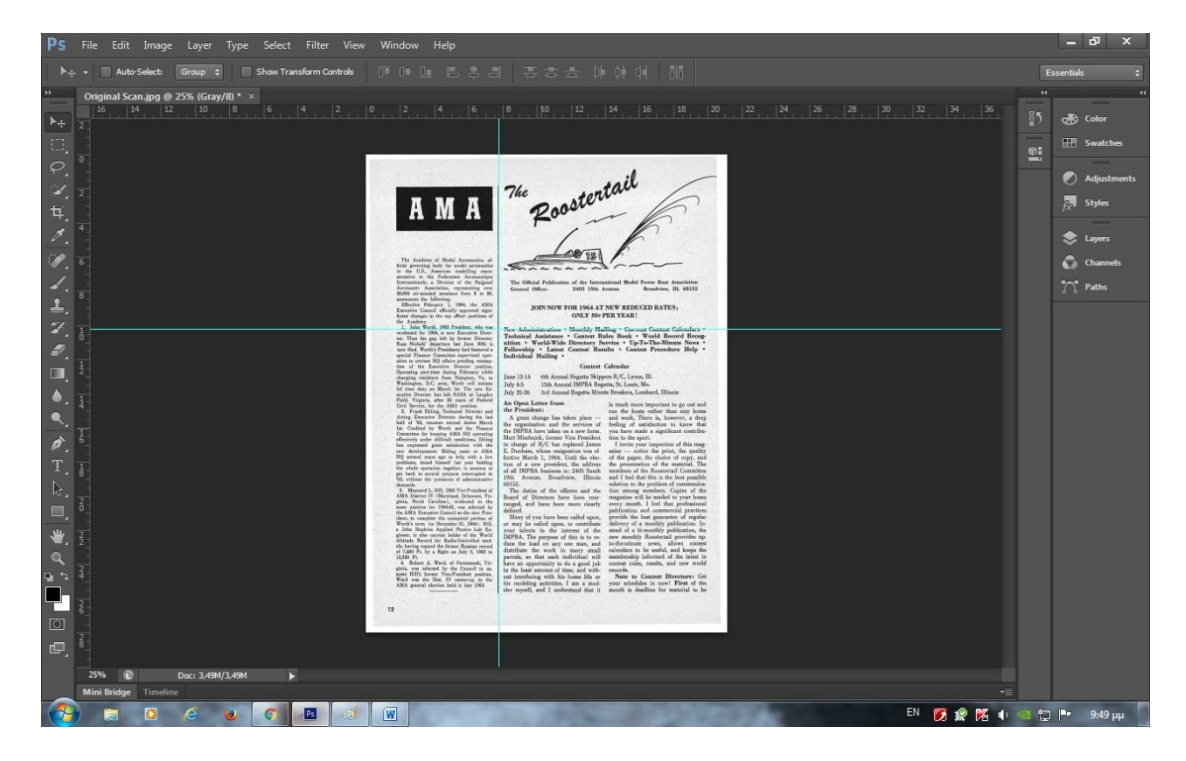

4) Now convert the image grayscale to black and white using the command posterize.

**Attention:** Choose a suitable level posterize number between 2 – 6 not more.

## **Befor posterize image.**

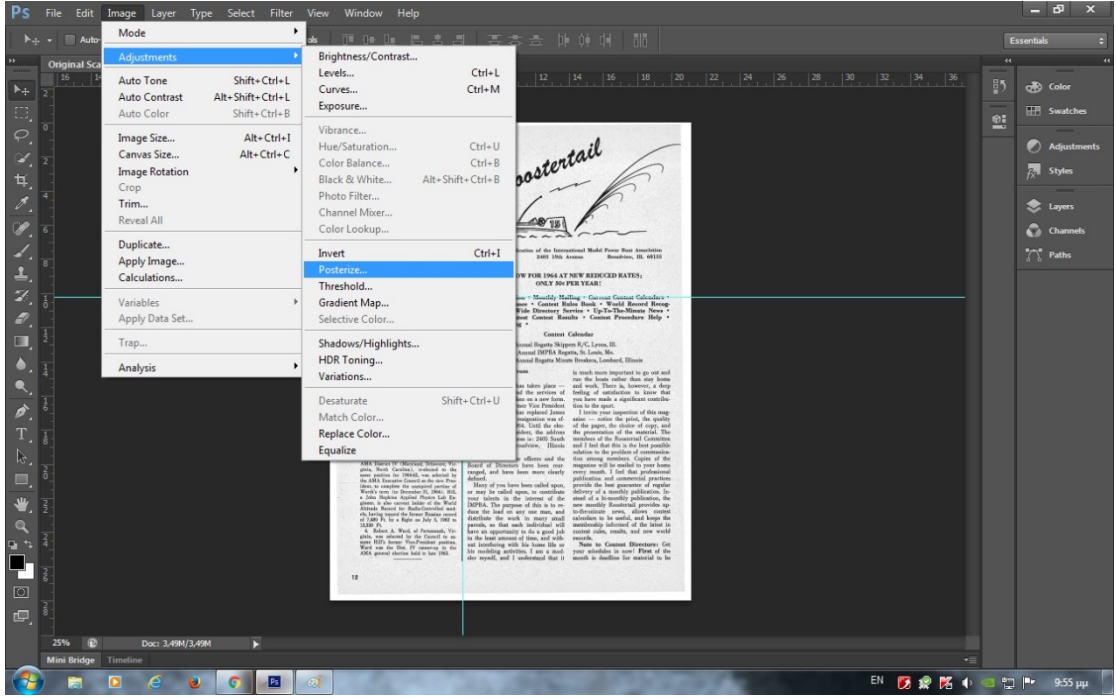

## **After posterize image.**

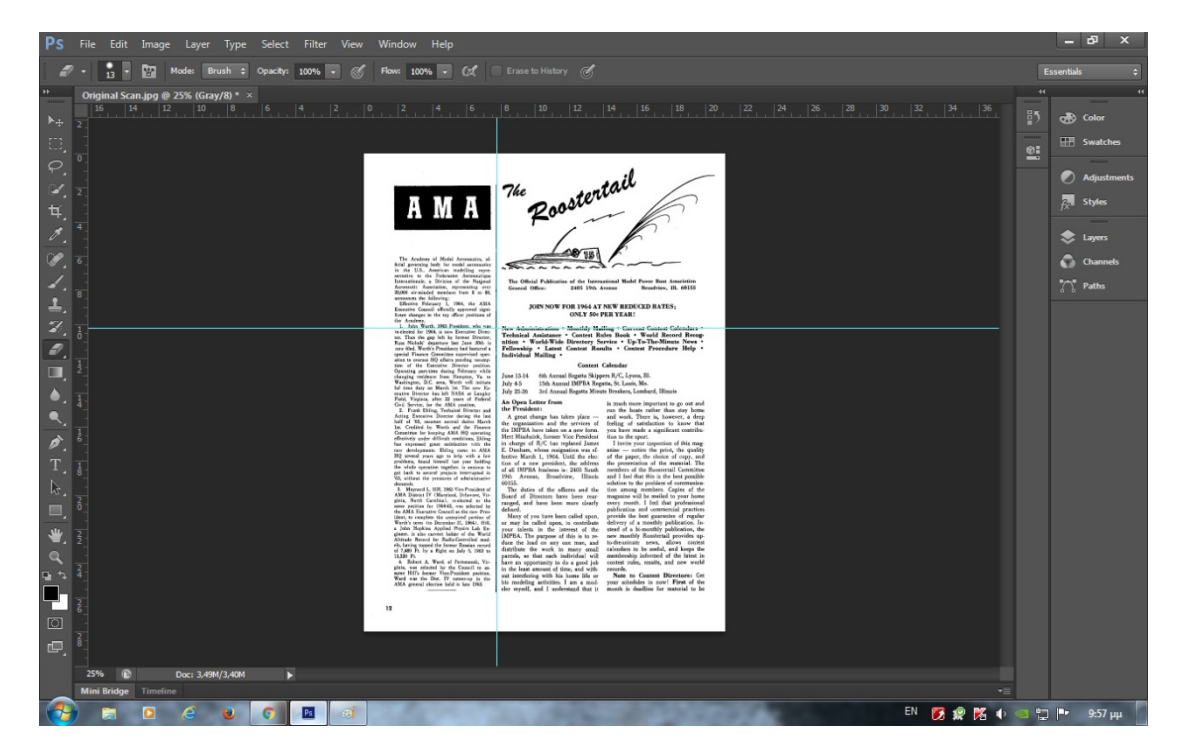

5) Make to photoshop a new and blank white page (Grayscale is not color) with new dimensions in it.

**Attention:** Correctly with standard dimensions for all pages.

Most old magazines had dimensions of the old A4 page 21 x 28cm.

Some were less than A4 size page 12.5 x 16.5cm dimensions like magazine Model Aircraft.

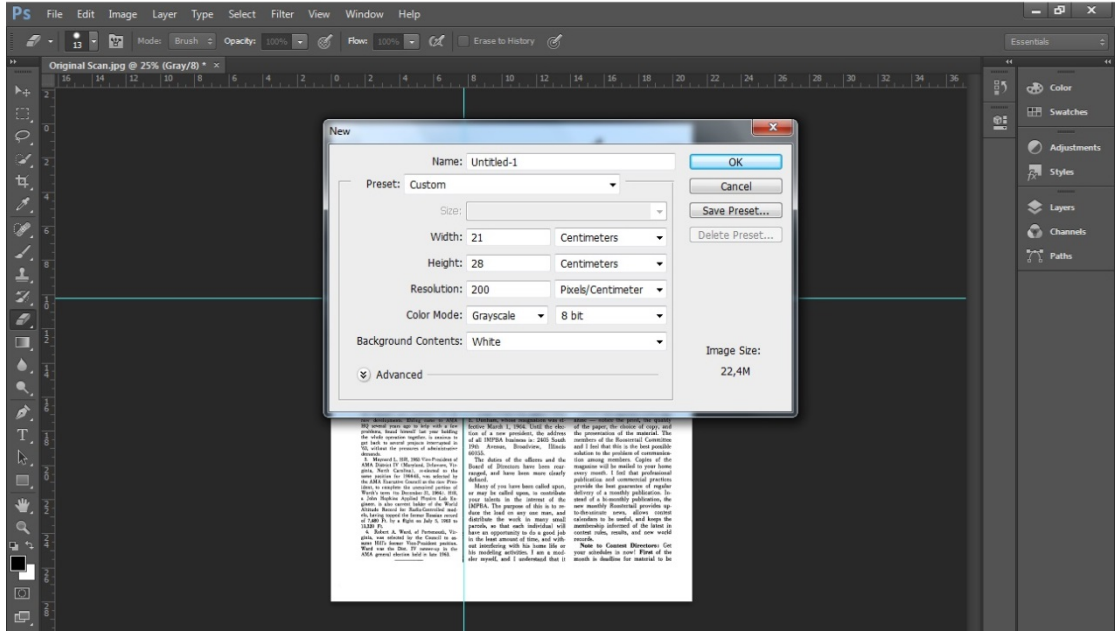

**Attention:** Insert to her guides on margins 1cm around.

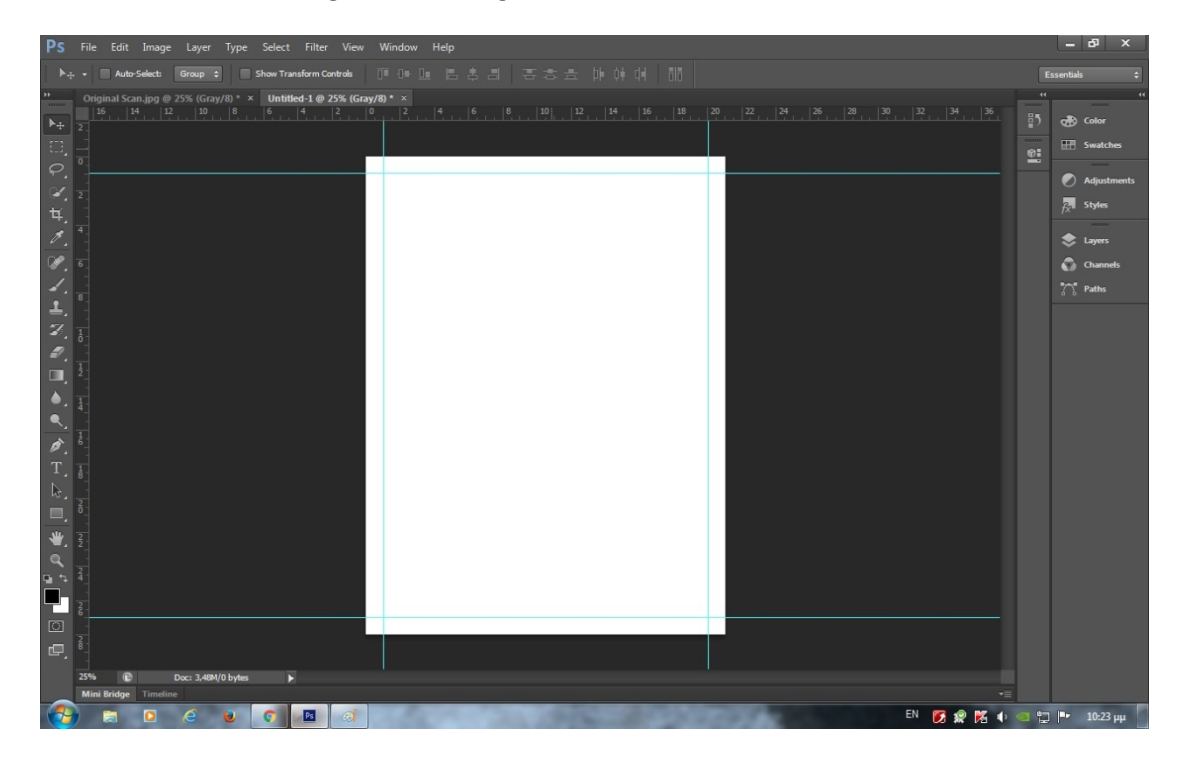

6) Copy and paste the old but processed page, in the new blank page like photos.

### **Old processed page.**

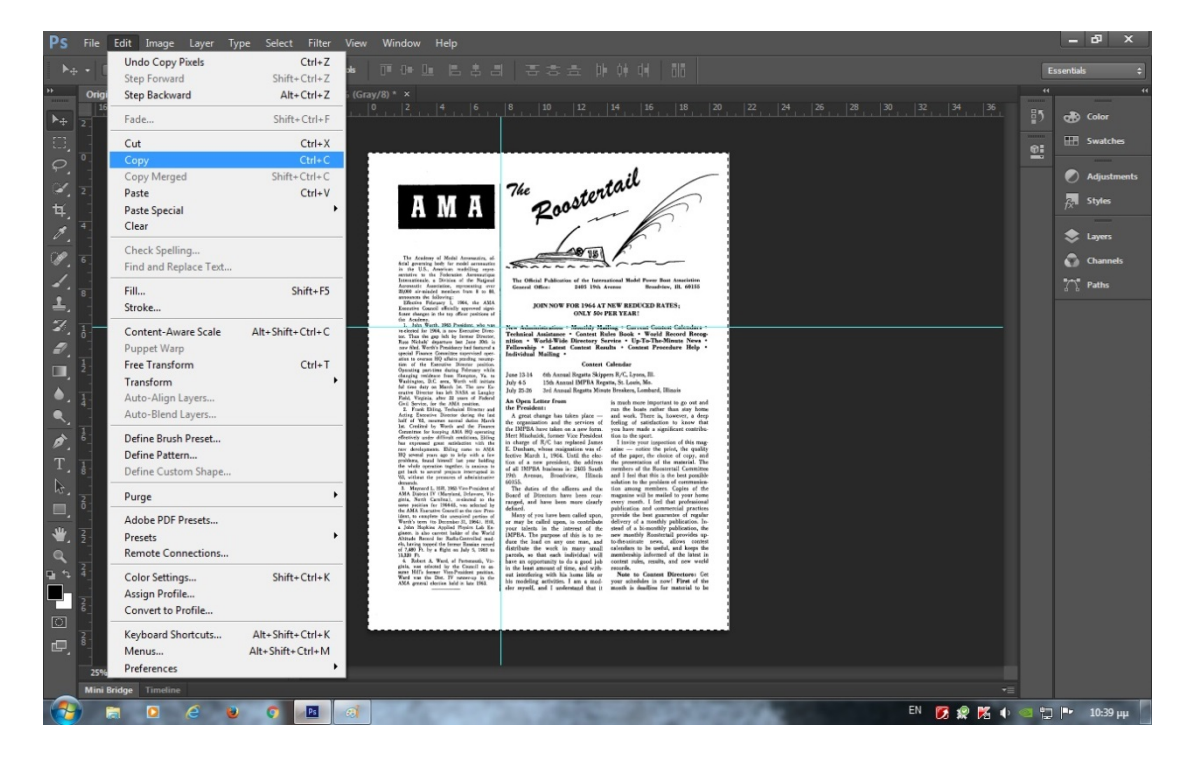

### **New blank page with the margins.**

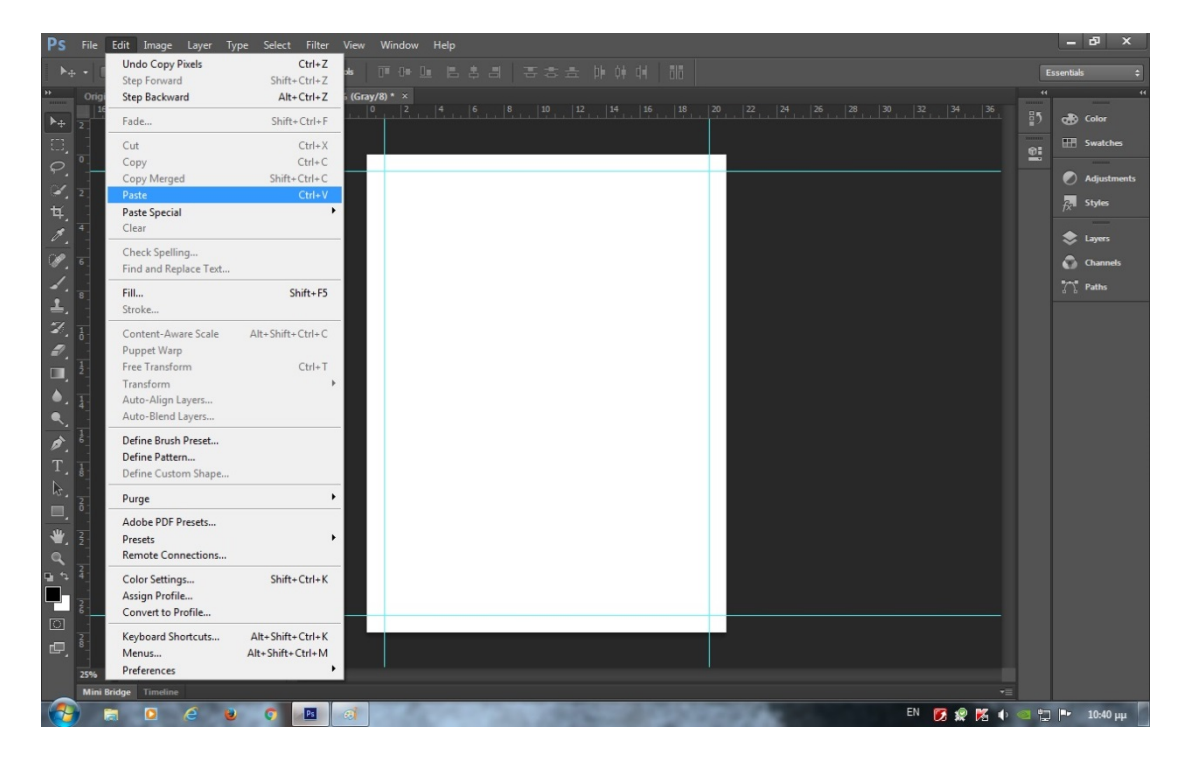

**Ready new page.**

**Attention:** Align again this new page within the margins like photo.

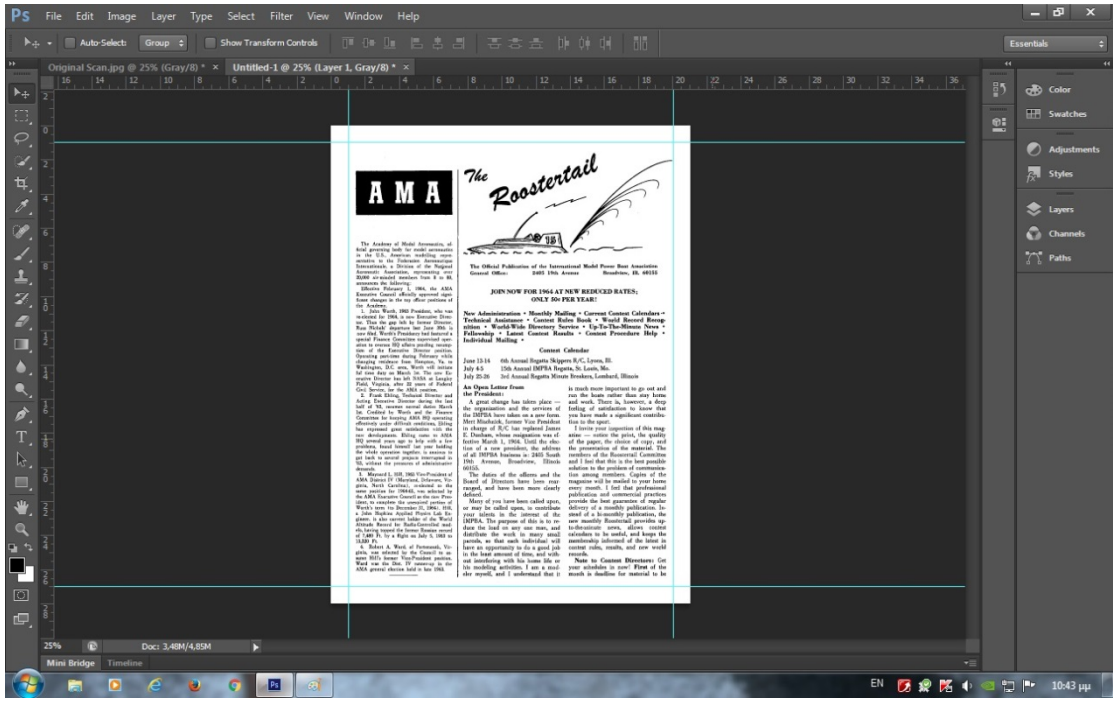

7) Create the new page numbering in the footer as you like.

**Attention:** Use standard option and fonts in all new pages for consistent results.

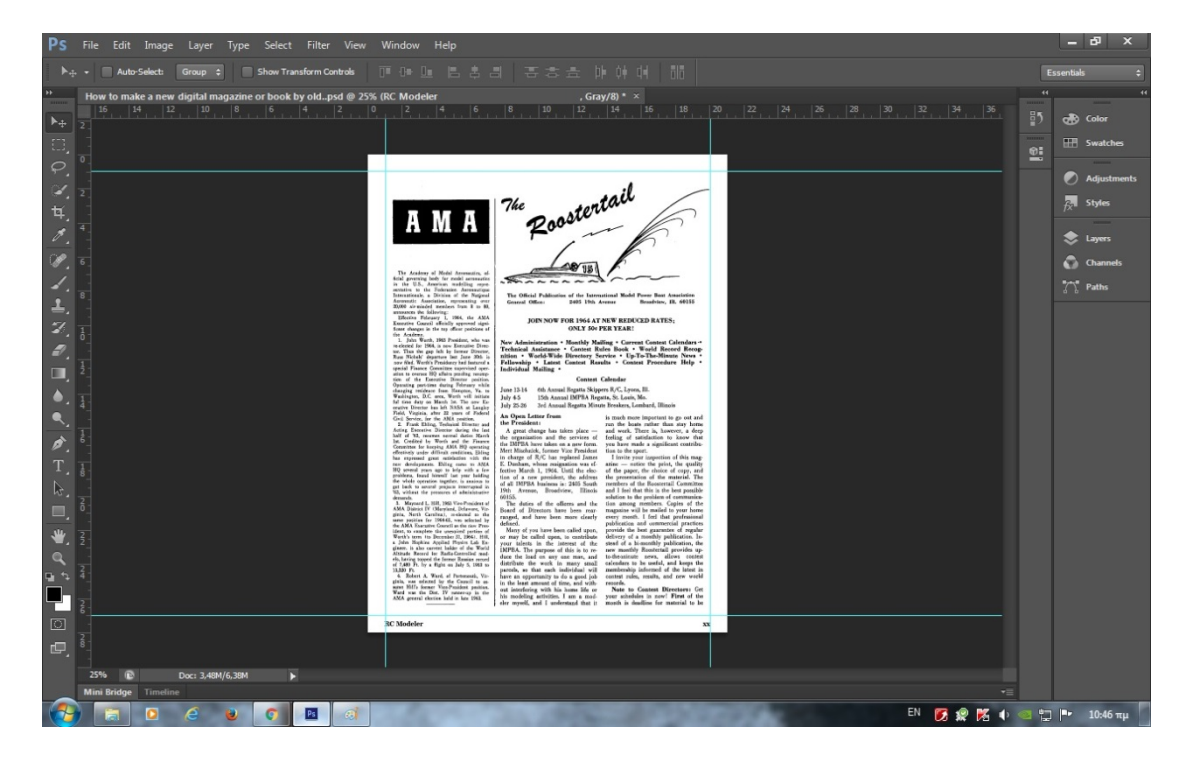

Finale: Now our new page is fully ready to save to a new file image with Jpeg, Bmp, Tiff, Png.

I Use Bmp file because the conversion of a file Pdf has small capacity.

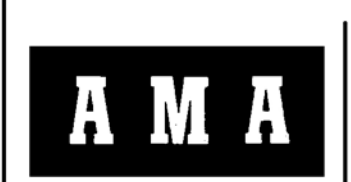

The Academy of Model Acronautics, of-<br>ficial governing body for model aeronautics<br>in the U.S., American modelling repre-<br>sentative to the Federation Aeronautique<br>Internationale. a Division of the National<br>Acronautic Associ

the Academy.<br>1. John Worth, 1963 President, who was

1. John worth, 1905 President, who was<br>technical for 1964, is now Executive Director.<br>Thus the gap left by former Director,<br>Russ Nichols' departure last June 30th is now filed. Worth's Presidency had featured a<br>special Finance Committee supervised oper-<br>ation to oversee HQ affairs pending resumpation to oversee HQ atlairs pending resum-<br>tion of the Executive Director position.<br>Operating part-time during February while<br>changing residence from Hampton, Va. to<br>Washington, D.C. area, Worth will initiate<br>ful time duty

ecutive Director has left NASA at Langley<br>Field, Virginia, after 22 years of Federal<br>Civil Service, for the AMA position.<br>2. Frank Ehling, Technical Director and<br>hatif of '63, resumes normal duties March<br>1st. Credited by W nas expressed great saturation with the new developments. Ehling came to AMA HQ several years ago to help with a few problems, found himself last year holding the whole operation together, is anxious to get back to several .<br>nands.

demands.<br>
2. Maynard L. Hill, 1963 Vice-President of<br>
3. Maynard L. Hill, 1963 Vice-President of<br>
spina, North Carolina), reclected to the<br>
same position for 1964-65, was selected by<br>
the AMA Executive Council as the new P the AMA Executive Council as the new Pres-<br>ident, to complete the unexpired portion of<br>Worth's term (to December 31, 1964). Hill,<br>a John Hopkins Applied Physics Lab Engineer, is also current holder of the World<br>Altitude Re 13.320 Ft.

13,320 Ft. A. Ward, of Portsmouth, Virginia, was selected by the Council to assume Hill's former Viec-President position, was well as the position of the AMA general decision of the AMA general election held in late 1963.

Poostertail 7he

The Official Publication of the International Model Power Boat Association 2405 19th Avenue Broadview, Ill. 60155 General Office:

#### JOIN NOW FOR 1964 AT NEW REDUCED RATES: **ONLY 50¢ PER YEAR!**

Technical Assistance • Monthly Mailing • Current Contest Calendars • Technical Assistance • Contest Rules Book • World Record Recognition • World-Wide Directory Service • Up-To-The-Minute News • Fellowship • Latest Contest New Administration . Monthly Mailing . Current Contest Calendars

#### **Contest Calendar**

6th Annual Regatta Skippers R/C, Lyons, Ill. June 13-14 15th Annual IMPBA Regatta, St. Louis, Mo. July 4-5

July 25-26 3rd Annual Regatta Minute Breakers, Lombard, Illinois

#### An Open Letter from the President:

A great change has taken place the organization and the services of<br>the IMPBA have taken on a new form. Mert Mischnick, former Vice President in charge of R/C has replaced James E. Dunham, whose resignation was effective March 1, 1964. Until the election of a new president, the address of all IMPBA business is: 2405 South 19th Avenue, Broadview, Illinois<br>60155.

The duties of the officers and the Board of Directors have been rearranged, and have been more clearly defined.

Many of you have been called upon, or may be called upon, to contribute your talents in the interest of the IMPBA. The purpose of this is to reduce the load on any one man, and distribute the work in many small parcels, so that each individual will have an opportunity to do a good job in the least amount of time, and without interfering with his home life or his modeling activities. I am a modeler myself, and I understand that it is much more important to go out and run the boats rather than stay home and work. There is, however, a deep feeling of satisfaction to know that you have made a significant contribution to the sport.

I invite your inspection of this magazine - notice the print, the quality of the paper, the choice of copy, and<br>the presentation of the material. The members of the Roostertail Committee and I feel that this is the best possible solution to the problem of communication among members. Copies of the magazine will be mailed to your home every month. I feel that professional publication and commercial practices provide the best guarantee of regular delivery of a monthly publication. Instead of a bi-monthly publication, the new monthly Roostertail provides upto the animate news, allows contest<br>calendars to be useful, and keeps the<br>membership informed of the latest in contest rules, results, and new world records.

Note to Contest Directors: Get your schedules in now! First of the month is deadline for material to be

**RC** Modeler

### Presentation tutorial 1 by HIsat.

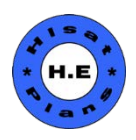

**XX**